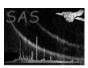

Page: 1

# proton\_scale

June 2, 2019

#### Abstract

This task extracts the BACKSCAL keyword and average soft proton intensity from the detector map for a specified region. These values are necessary in the spectral fitting process of multiple regions which are linked.

### 1 Instruments/Modes

|      | Instrument | Mode    |  |
|------|------------|---------|--|
| EPIC |            | Imaging |  |

### 2 Use

| pipeline processing  | no  |
|----------------------|-----|
| interactive analysis | yes |

# 3 Description

proton\_scale extracts the BACKSCAL keyword and average soft proton intensity from the detector map for a specified region. These values are necessary in the spectral fitting process of multiple regions which are linked.

Warning and requirements: proton\_scale is part of the esas package integrated into SAS, but it is limited to work within the esas data reduction scheme. This is specially true wrt the structure and names of the input files. In particular, proton\_scale assumes that another task from the package, mos-spectra, has been successfully run for the exposure to be used.

#### 4 Parameters

This section documents the parameters recognized by this task (if any).

| Parameter | Mand | Type | Default | Constraints |  |  |
|-----------|------|------|---------|-------------|--|--|

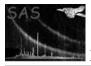

## XMM-Newton Science Analysis System

Page:

| caldb |        | yes   | string |    |  |
|-------|--------|-------|--------|----|--|
| D     | 11 1 T | 20 40 | 1.1    | 61 |  |

Directory containing all the ESAS specific calibration files

| mode | yes | int | 1 |  |
|------|-----|-----|---|--|

mode – 1: do a single region, 2: do multiple regions with the required input provided in a text file (parameter spfile).

| _   |     |       | · |       |
|-----|-----|-------|---|-------|
| det | yes | - int | 1 | 1—2—3 |

FOR MODE=1 - Detector, 1 for MOS1, 2 for MOS2, and3 for PN

| maskfile | yes | string | region |  |
|----------|-----|--------|--------|--|

FOR MODE=1 - File name for the mask file. This is the mosprefix-obj-im-sp-det.fits file produced for the region by mos-spectra.

| specfile | yes | string | specfile |  |
|----------|-----|--------|----------|--|

FOR MODE=1 - File name for the spectral file for the region.

| spfile | yes | string |  |
|--------|-----|--------|--|

FOR MODE=2 - ASCII text file with the input for multiple regions. The file should contain, on separate lines, the detector number (det), mask file name (mask), and spectral file name (spec) for each region.

### 5 Input Files

The detector map, product from running  $mos\_spectra$ , following the particular nomenclature used in the esas package.

# 6 Output Files

Screen output only – mode=1: BACKSCAL keyword value converted to units of arcmin<sup>-2</sup> and the average soft proton flux. mode=2: Ordered pairs of the BACKSCAL keyword value converted to units of arcmin<sup>-2</sup> and the relative soft proton value normalized to that of the first region.

# 7 Algorithm

#### 8 Comments

### References